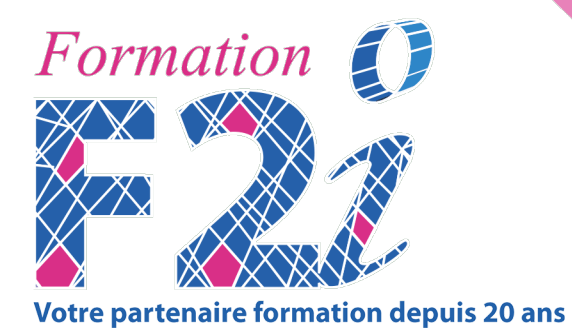

# **Microsoft Word Perfectionnement**

Référence **BWD20** Durée **2 jours** Prix **650 € € / HT**

Eligible au CPF

### **Nos prochains cours**

**Le 29/11/2021**

# **Modalité pédagogique**

Cours dispensé en mode présentiel avec une alternance d'apports théoriques et méthodologiques, et de mises en situations pratiques

**Certification**

**Certifiante** 

**Public visé**

f2i-formation.fr | contact@ief2i.fr | 01.49.57.59.59

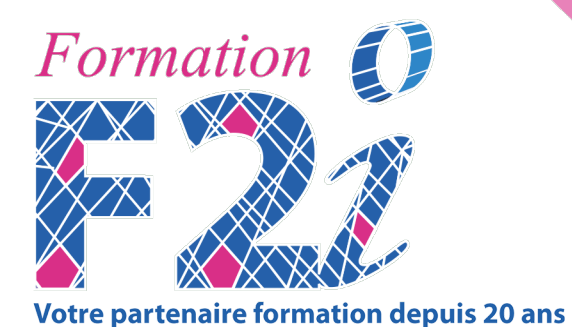

Toute personne souhaitant se perfectionner dans son utilisation du traitement de textes.

# **Objectifs :**

- Se perfectionner sur la connaissance globale de Word
- Être opérationnel pour la création, mise en page et révision de documents de plusieurs pages comprenant notamment : une table des matières, des entêtes/pieds de pages, des notes de bas de page et des mises en page multiples
- Maîtriser les fonctions liées aux tableaux et aux divers objets graphiques

## **Pré-requis**

Avoir suivi le cours – Word : Initiation ou posséder les connaissances et compétences équivalentes

### **Programme**

Cette formation prépare au passage de l'examen dans le cadre du cursus de certification TOSA. La certification n'est pas incluse dans la formation.

#### **Environnement et méthodes**

- Connaissance générale des onglets Insertion, Mise en page, Références, Révision, Affichage
- Gérer l'affichage : Changement d'affichage ; Utilisation du Volet de navigation ; utiliser le mode synchrone pour afficher plusieurs documents
- Choisir le type de fichier lors de l'enregistrement : Les principaux types de

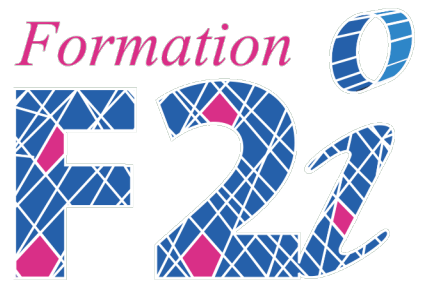

**Votre partenaire formation depuis 20 ans** 

fichier (compatibilité entre versions)

• Enregistrer tout ou une partie d'un document en PDF en incluant les liens des tables des matières

- Créer un document Word à partir d'un fichier PDF (2013)
- Détailler les options d'impression

#### **Mise en forme et mise en page élaborée**

- Afficher et reconnaitre des caractères non imprimables
- Détailler la boîte de dialogue mise en forme Polices (espacement des caractères, effet sur le texte)

• Détailler la boîte de dialogue mise en forme Paragraphes (Modification de l'espacement, Retraits, Tabulations et points de suite, et ligne veuve/orpheline), Gestion des puces et de la numérotation (Choix/Arrêt ou poursuite de la numérotation, Hiérarchie) ; Bordures et Trames

• Créer et personnaliser des Styles : Enchainement de styles, Numérotation hiérarchique des Styles de Titres, Enregistrer un Jeux de styles

• Utiliser des modèles prédéfinis

• Détailler la Mise en page : Orientation, Marges, Bordures de page, Multi-Colonage, Coupure des mots, Saut de page/Saut de colonne/Saut de section

#### **Outils d'édition**

• Réviser un document : Activer le suivi des modifications, Afficher le document dans différents états de modifications, Accepter ou refuser les modifications

• Rechercher et Remplacer du texte (strict ou approximatif), de format ou de caractères spéciaux

- Options de collage spécial
- Créer des En-têtes et Pieds de page (pagination), Etudier les principaux Champs
- Créer et mettre à jour les Références d'un document long : Table des matières

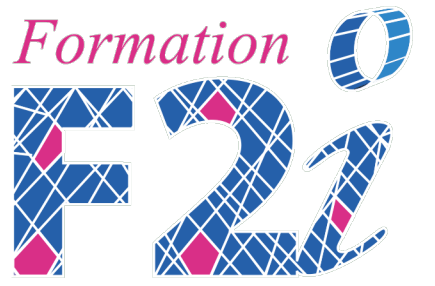

...

**Votre partenaire formation depuis 20 ans** 

(Options/styles/Mise en jour), Notes de bas de page/Notes de fin de page, Légendes et Table des illustrations, Signets, Renvois, liens hypertextes

• Utiliser le dictionnaire des synonymes

#### **Approfondissement sur les Tableaux**

• Mettre en forme un tableau : Utiliser les Styles de tableau (ligne d'en-tête/de Total)

• Mettre en forme des cellules, Utiliser des Tabulations dans une cellule

• Modifier un tableau : Fusionner/Fractionner, Répéter les lignes de Titres, Propriétés d'un tableau, Ajustement automatique, Habillage et positionnement dans la page

#### **Approfondissement sur les Objets graphiques**

• Détailler des Images : Propriétés, Compresser, Retoucher, Couleur transparente, Rogner, Supprimer l'arrière-plan d'une image, Corrections, Couleurs, Effets artistiques, Position et Habillage

• Détailler des Formes : Propriétés, Grouper/Dissocier, Avant/Arrière-plan, Modifier des formes et des points, Styles, Position et Habillage, Rotation, Alignement

• Détailler l'insertion de tout type d'objet (capture d'écran, SmartArts, objets issus d'autres applications Office (Graphique et tableau Excel)